# **EF F ' 6 6859EΖ//A 1 CE 6E/F -DEFE 1 6E** စကားဝှကသော့ စစဆေးအတညပြုခြငး

https://ssd.eff.org/en/about-surveillance-self-defense

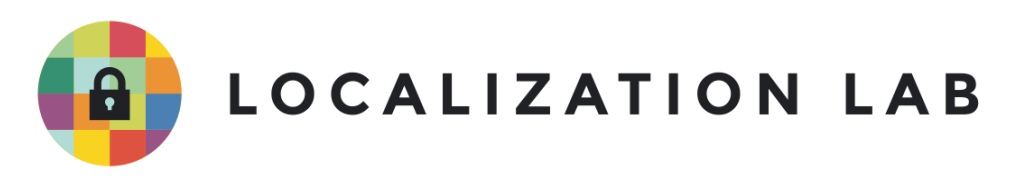

# စကားဝှကသော့ စစဆေးအတညပြုခြငး

<u>ကုဒ်ဖြင့်ပြောင်းလဲခြင်း</u> အကြောင်း နားလည် သံရှိထားခြင်းမရှိလျှင် <u>ကုဒ်ဖြင့်ပြောင်းလဲခြင်း၏ အဓိက</u> ု ု <u>အယူ[အဆများ](https://ssd.eff.org/en/module/key-concepts-encryption)</u> ကု အရငဖတပါ။ ူ

<u>အစ-အဆုံးကုဒ်ဖြင့်ပြောင်းလဲခြင်</u>းကို အသုံးပြုပြီ အွန်လိုင်းပေါ်တွင် ဆက်သွယ်မှုများ ပြုလုပ်သည့် ု ု ် ² အခါမှာ သင်မက်ဆေ့ချ် ပေးပုံ့ ဆက်သွယ်သူ တစ်ဦးချင်းစံမှာ တခြားသူနဲ့မတူတဲ့ ကိုယ်ပိုင်အများသုံ Ʀ ƴ lating the contract of the contract of the contract of the contract of the contract of the contract of the contract of the contract of the contract of the contract of the contract of the contract of the contract of the con အခါမှာ သငမကဆေ့ချ ပေးပု့ ဆကသွယသူ တစဥးချငးစမှာ တခြားသူန့မတူတဲ့ ကုယပုငအများသုး<br><u>[စကားဝ](https://ssd.eff.org/en/glossary/key)ှက်သော့</u> ရှိပါတယ်။ သူတို့ဆီပို့တဲ့မက်ဆေ့ချ်ကို <u>ကုဒ်နဲ့ပြောင်းလ</u>ဲတဲ့အခါ အဲဒီသော့ကို သုံးရပါ Ʀ  $\overline{a}$ ƴ ƴ ု တယ်။ ဒါမှ ကာယက်ရှင်ပဲ မက်ဆေ့ချ်ကို ပြန်ဖြည်နိုင်မှာပါ။ lating the contract of the contract of the contract of the contract of the contract of the contract of the contract of the contract of the contract of the contract of the contract of the contract of the contract of the con

### သင့်အနေနဲ့ ဘယအများသုံးသော့ကို သုံးရမလဆိုတာ **【** သယလုသနုငမလ။  $\frac{1}{2}$

သင့်သူငယ်ချင်း အက်စ်ရာဆီက လုံ့ပြောတဲ့ အီးမေးလ်တစ်ခုကို သင်လက်ခံရရှိတယ်ဆိုပါစုံ့ ƴ ا<br>ا ု ƴ ိ သင့သူငယချငး အကစရာဆက လု့ပြောတဲ့ အးမေးလတစခုကု သငလကခရရှတယဆုပါစု့။<br>ဒီအီးမေးလ်ထဲမှာ နောင်အခါ မက်ဆေ့ချ်တွေကို လုံလုံခြုံခြုံပို့ဖို့သုံးနိုင်မယ့် <u>PGP</u> ဟ အများသုံ lating the contract of the contract of the contract of the contract of the contract of the contract of the contract of the contract of the contract of the contract of the contract of the contract of the contract of the con ƴ ƴ **Contract Contract Contract Contract Contract Contract Contract Contract Contract Contract Contract Contract Contract Contract Contract Contract Contract Contract Contract Contract Contract Contract Contract Contract Contr** ဒအးမေးလထမှာ နောငအခ၊ မကဆေ့ချတွေကု လုလုုချုချပု့ဖု့သုးနုငမယ့<sub>့</sub> PGP ဟ အများသုး<br>ဝှက်စာသော့ဖိုင် တစ်ခု ပါနေတယ်ဆိုပါစို့။ ဒါမှမဟုတ် သင့်သူငယ်ချင်း အက်စ်ရာဆိုပြီး  $\ddot{a}$ ƴ  $\begin{array}{c} \hline \end{array}$ ।<br>୍ ကုဒ်ဖြင့်ပြောင်းလဲခြင်းကို အသုံးပြုတဲ့ မက်ဆေ့ချ်ပို့နိုင်တဲ့ အက်ပလီကေးရှင်းတွေဖြစ်တဲ့ WhatsApp၊ ု ƴ ଼<br>୍ Signal (သို့) Wire က တဆင့် ကုဒ်ဖြင့်ပြောင်းလဲနိုင်တဲ့ လုံခြုံရေးကုဒ်ကိုပေးပို့ပြီး ƴ ု ု ု ƴ ချက်တင်လုပ်ဖို့လာတောင်းဆုံမယ် ဆုံပါစုံ့ ƴ ƴ ိ

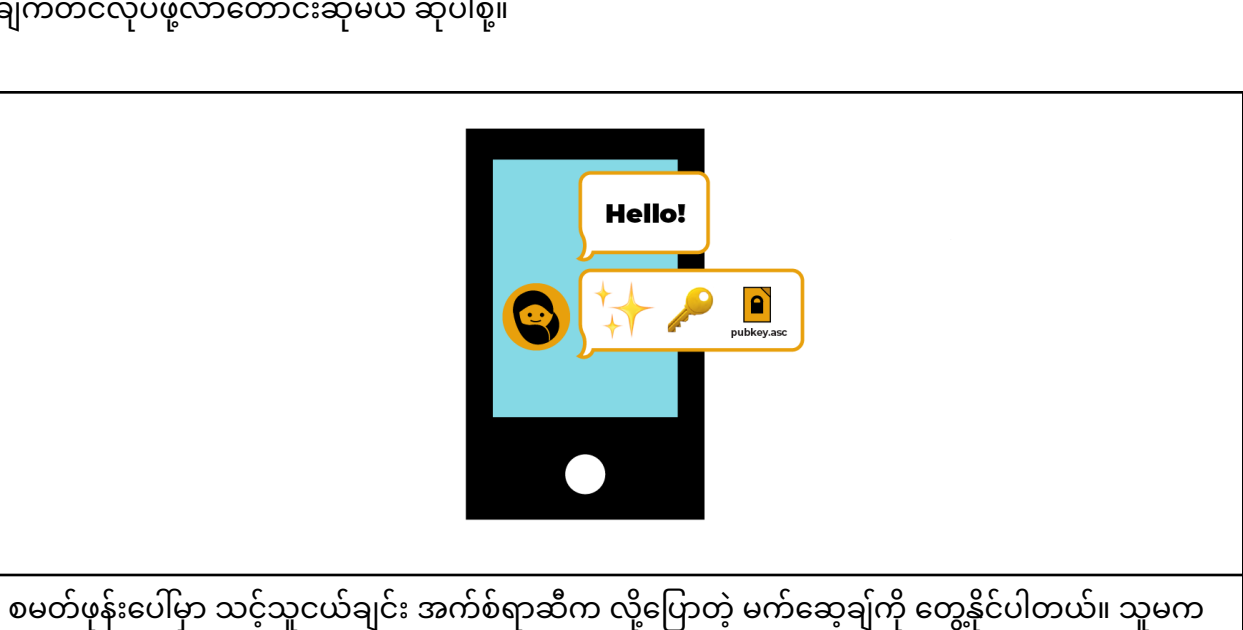

န်းပေါမှာ သင့်သူငယ်ချင်း အက်စ်ရာဆီက လုံ့ပြောတဲ့ မက်ဆေ့ချ်ကို တွေ့နိုင်ပါတယ်။ သူမက ် Ʀ ƴ ا<br>ا ူ "ဟဲလို" လို့မက်ဆေ့ချ်ပို့ပြီးတာနဲ့ အများသုံးဝှက်စာသော့ (pubkey.asc) နဲ့ အီမိုဂျီတွေပါတဲ့ မက်ဆေ့ ƴ ƴ  $\overline{a}$ ထပပုပါတယ။ ƴ

ဒ်မက်ဆေ့ချ်တွေက အက်စ်ရာဆံကလာတာ ဟုတ်ချင်မှ ဟုတ်ပါမယ် ု

ဒ်မက်ဆေ့ချ်တွေက အကစရာဆဲကလာတာ ဟုတချင်မှ ဟုတ်ပါမယ်။<br>သင့်အနေနဲ့ အက်စ်ရာရဲ့ အများသုံးသော့ကို သုံးနေတယ်လို့ ထင်ရပေမယ့် တကယ်တမ်းကျတော့ ƴ အခြားတစ်ယောက်က ဟန်ဆောင်ပို့လှက်တဲ့ အများသုံးသော့ကို သုံးနေရတာဖြစ်နိုင်တယ်။ ဆိုလိုတာက ƴ ।<br>| ု အက်စ်ရာမဟုတ်တဲ့ တစ်ယောက်က သင်ပုံ့တဲ့မက်ဆေ့ချ်တွေကို ပြန်ဖြည်လုံ့ရတယ် ဆိုတာပါပဲ။ ।<br>| ƴ ƴ

သင့်အနေနဲ့ မုန်ကန်တဲ့ <u>[စကားဝ](https://ssd.eff.org/en/glossary/encryption-key)ှက</u>်ကို အသုံးပြုနေတာဟုတ်၊ မဟုတ် နဲ့ (သူများတွေက Ʀ **Contract Contract Contract Contract Contract Contract Contract Contract Contract Contract Contract Contract Contract Contract Contract Contract Contract Contract Contract Contract Contract Contract Contract Contract Contr** ူ သင့်စကားဝှက်သော့မှန်၊မမှန်) စစ်ဆေးဖို့ အတွက် <u>စကားဝှက်သော့အတည်ပြုခြင်း</u>ကို<br>လုပ်ဆောင်ဖို့လိုပါတယ်။ ƴ Ʀ ပဆောငဖူလုပါတယ။ ƴ

### စကားဝှကသော့ အတညပြုခြငးကု ဘယအချန၊ ဘယနေရာမှာ **Ʀ** လုပဆောင သင့သလ။ **ƛ**

စကားဝှက်သော့ အတည်ပြုဖို့ရာ မတူညံတဲ့ မက်ဆေ့ချ်ပို့တဲ့ စနစ်တွေအတွက် မတူညံတဲ့နည်းလမ်းတွေ ƴ ƴ ရုံပါတယ်။ အကုန်လုံးမှာ တူညံတာတစ်ခုက မက်ဆေ့ချ်ပုံ့တဲ့စနစ်ကို မသုံးဘ အတည်ပြုရတာပါ။ Ʀ ု ƴ အဲဒါကို <u>စနစ်ပြင်ပအတည်ပြုခြင်း</u>လို့ ခေါ်ပါတယ်။ သင့်အနေနဲ့ အွန်လုံင်းပေါ်က အက်စ်ရာနဲ့ အပြင်က ƴ အကစရာဟာ တစယောကတညးဖြစကြောငး စစဆေးရပါမယ။ ဒလုလုပဖု့ ု ု ƴ ိ အကစရာ့ဆဖုန်းခေါတာပဖြစဖြစ၊ လူချငးတွေ့ပြးပဖြစဖြစ သင့ဆပု့လုကတဲ့ အများသုး ƴ ု စကားဝှကသော့ဟာ သူ့ဆကဖြစကြောငး အတညပြုနှငပါတယ Ƴ

စကားဝှကသော့ဟာ သူ့ဆကဖြစကြောငး အတညပြုနုငပါတယ။<br>-<br><u>စနစ်ပြင်ပအတည်ပြုခြင်း</u> ကို ဘာကြောင့်လုပ်သင့်သလဲ?

- $\bullet$  စကားဝှက်သော့ကို ဘယ်သူ့ဆီက ပို့သလဲဆိုတာကို အတည်ပြုမထားရင် လုံခြုံရေး Ƴ ƴ ဝုကစာပေးပုမှု စနစက မလုခြုတော့ဘူးလု့ ဆုနုငပါတယ။  $\ddot{a}$ ƴ ƴ ု
- $\bullet$  အက်ပလီကေးရှင်းတိုင်း၊ ဝန်ဆောင်မှုတိုင်းမှာ အခြားသူတစ်ယောက်လို ဟန်ဆောင်ဖို့ ခက်ခဲပါ ² lating the contract of the contract of the contract of the contract of the contract of the contract of the contract of the contract of the contract of the contract of the contract of the contract of the contract of the con ူ ƴ တယ်။ ဥပမာအားဖြင့် သင်က Signal လက်ဗွေကို FaceTime ဗီဒီယိုချက်တင်နဲ့ အတည်ပြု မယ်ဆိုရင် သင့်သူငယ်ချင်း ဟန်ဆောင်တဲ့သူဟာ Signal အကောင့်ရော၊ FaceTime အကောင့်ရောအတွက အကောင့်တုတွေ လှပထားဖုံ့ ခကပါလမ့်မယ။ ပြးတော့ ဗဒယုမှာလည ।<br>୍ ƴ ון<br>ו အကောင့ရောအတွက အကောင့တုတွေ လုပထားဖု့ ခကပါလမ့မယ။ ပြးတော့ ဗဒယုမှာလညး<br>မျက်နှာကို တွေ့ရတာမို့ သင့်သူငယ်ချင်းလို ဟန်ဆောင်ဖို့ ပိုခက်ပါတယ်။ lating the contract of the contract of the contract of the contract of the contract of the contract of the contract of the contract of the contract of the contract of the contract of the contract of the contract of the con ƴ ƴ

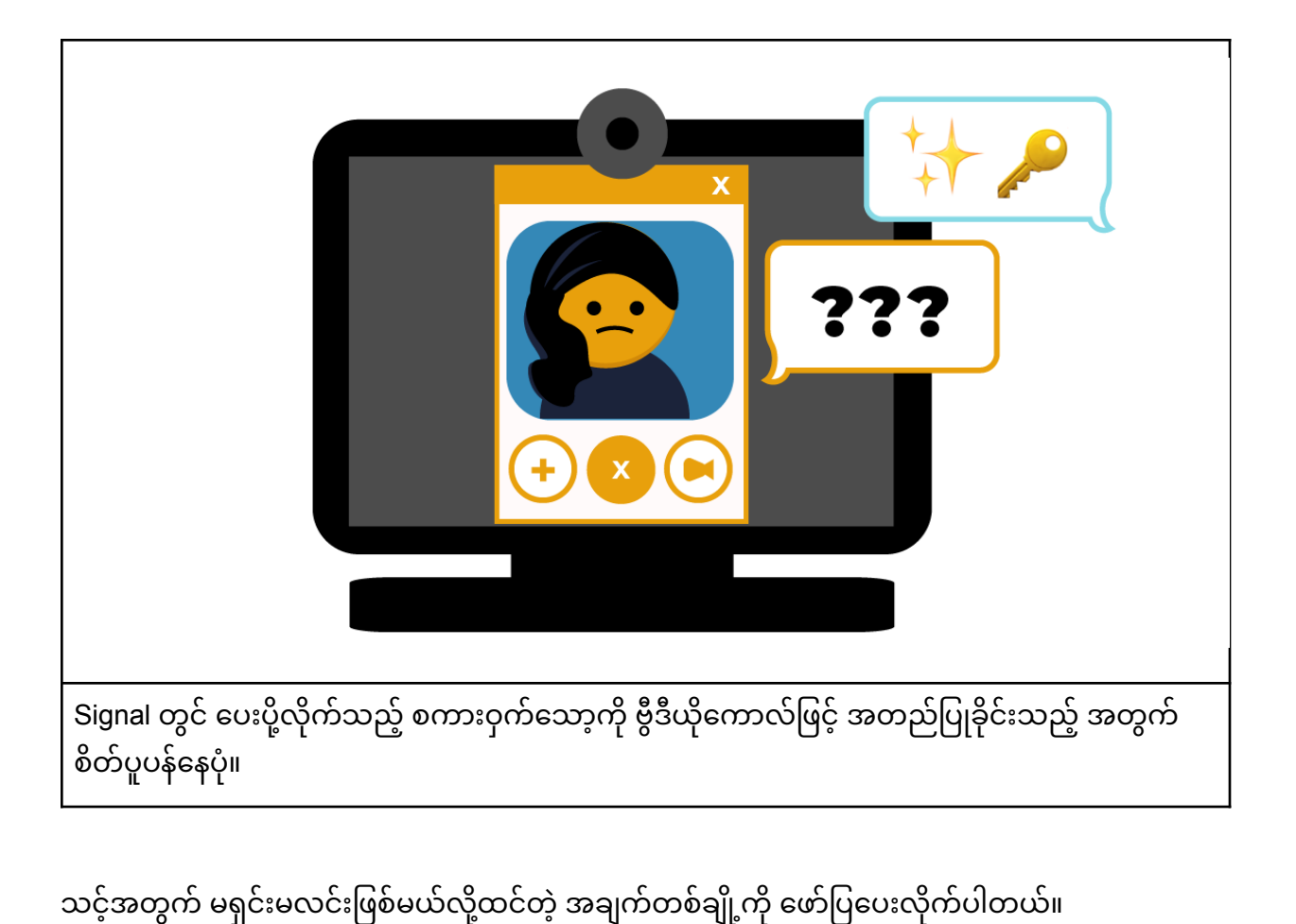

ƴ ု

**မေးခွန်း-** အက်စ်ရာကို အွန်လိုင်းကနေပဲ မေးခွန်းတွေမေးပြီး စစ်ဆေးအတည်ပြုလို့မရဘူးလား။ ƴ ူ ဥပမာအားဖြင့် "နင်က အက်စ်ရာအစစ်ဆိုရင် ငါတို့နောက်ဆုံးတွေ့တုန်းက ဘာဝတ်ထားလဲ" ဆိုတဲ့ ƴ ိ မေးခွနးမျုးပေါ့။

**အဖြေ-** ပြဿနာက သင်နဲ့စကားပြောနေတဲ့ အက်စ်ရာအတုက တချိန်တည်းမှာပဲ သင့်ဟန်ဆောင်ပြီ Ʀ **အဖြေ-** ပြဿနာက သင်န့စကားပြောနေတ့ အက်စရာအတုက တချနတည်းမှာပ သင့်ဟန်ဆောငပြံး<br>အက်စ်ရာအစစ်နဲ့ စကားပြောနေနိုင်ပါတယ်။ ဒီလိုဆိုတော့ သင်မေးတဲ့မေးခွန်းတွေကို အက်စ်ရာအစစ်ကို ¦  $\overline{a}$ အကစရာအစစန့ စကားပြောနေနုငပါတယ။ ဒလုဆုတော့ သငမေးတ့မေးခွနးတွေကု အကစရာအစစကု<br>မေးပြီး သင့်ဆီကို အဖြေမှန်တွေပြန်ပို့နိုင်တာပေါ့။ အဲဒီလိုလုပ်တာကို ကြားခံလူ/စက်မှ ƴ າເດີນນານນານ<br>ເ <u>တိုက်ခိုက်ခြင်း</u>လှုံ့ခေါ်ပါတယ်။ ဒီလိုမျိုး ရံဖန်ရံခါဖြစ်တတ်တာမို့ စကားဝှက်သော့ အတည်ပြုတဲ့အခါ ƴ  $\overline{a}$ ƴ  $\overline{a}$ စနစပြငပ အတညပြုခြင်းကု လှပဆောငဖု့ လှပါတယ။ ƴ

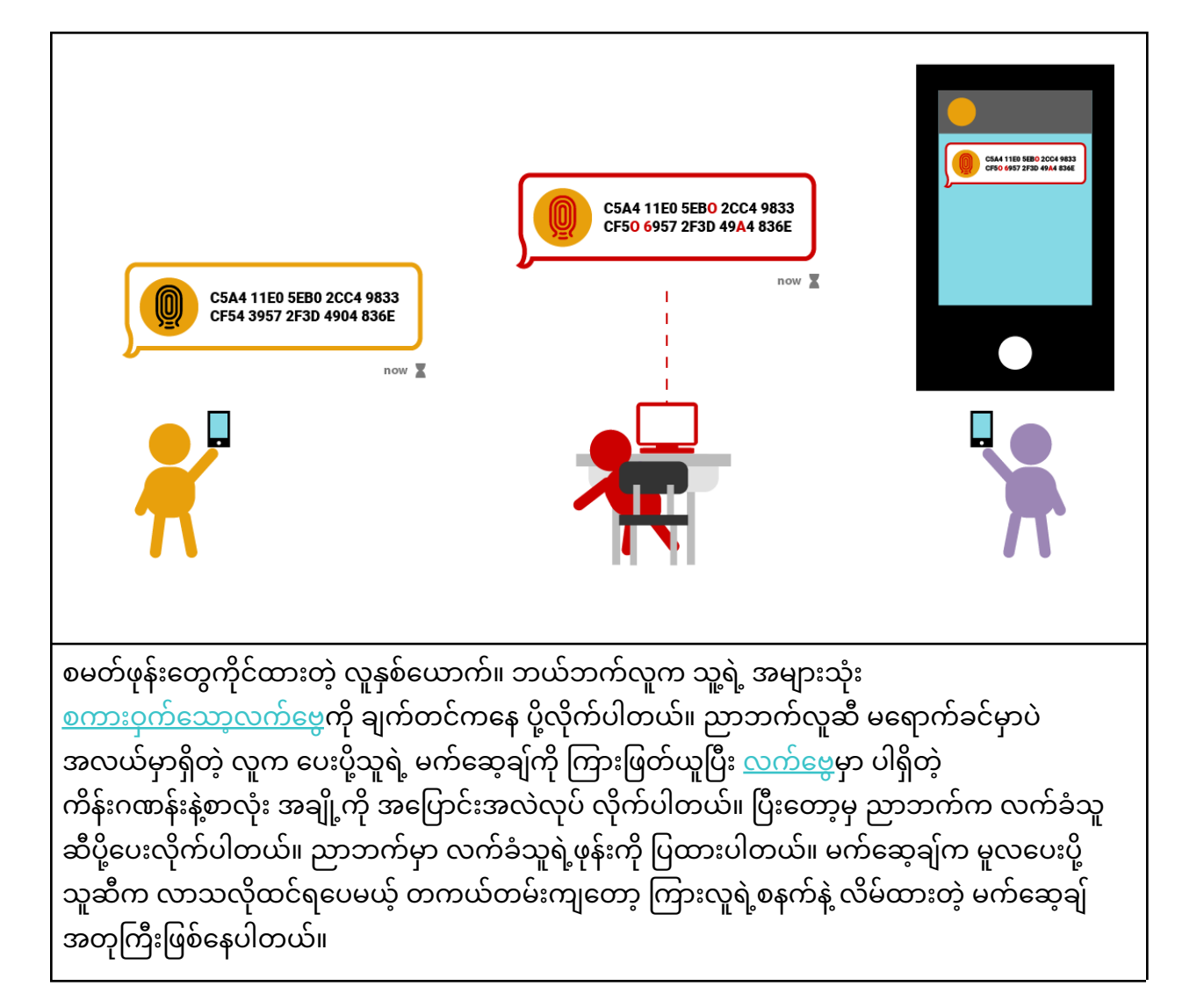

**မေးခွန်း-** မိမိနဲ့ ဆက်သွယ်သူဟာ လူလိမ်မဟုတ်ဘဲ အစစ်အမှန်ဖြစ်ကြောင်း သေချာနေရင်ရော ူ  $\overline{a}$ ဝှကစာသော့ကု အတည|ပျစစဆေးဖု့ လှသေးလား။  $\ddot{a}$ ƴ

**အဖြေ-** ဝှက်စာသော့ကို ယုံကြည်ရတဲ့ သူဆီက ရတယ်ပဲထားပါတော့။ ဘယ်လောက်ပဲ သေချာပါစေ  $\overline{a}$ သော့ကု အတညပြုစစဆေးတာက မှနကနတဲ့လုပရပ ဖြစပါတယ။ ဒလုလုပခြငးအားဖြင့် သင့်တု့ ।<br>୍ ု ု ိ အပြန်အလှန်ပေးပုံ့မယ့် မက်ဆေ့ချ်တွေရဲ့ လုံခြုံမှုကို ဂရုစုံကရာ ရောက်ပါတယ်။ ƴ ²

**မေးခွန်း-** ဘယ်အချိန်မှာ စကားဝှက်သော့ကို အတည်ပြုစစ်ဆေးသင့်သလဲ။ Ʀ  $\overline{a}$ 

**အဖြေ-** သင့်အနေနဲ့ မက်ဆေ့ချ်ပို့တဲ့ အက်ပ်အသစ်ကို စသုံးတာပဲဖြစ်ဖြစ်၊ သင်နဲ့ ƴ ဆက်သွယ်သူတစ်ဦးဦးရဲ့ စကားဝှက်သော့ ပြောင်းသွားတာပဲဖြစ်ဖြစ်- အဲဒီအချိန်မျိုးမှာ ူ  $\ddot{a}$ Ʀ စစဆေးအတညပြု သင့်ပါတယ်။ အောကမှာတော့ စကားဝှက်သော့ပြောင်းလဲသွားနိုင်တဲ့ Ʀ Ʀ အခြေအနေတချု့ကု ဖောပြပေးထား ပါတယ။

- $\bullet$  \_PGP အသုံးပြုသူရဲ့ ဝှက်စာသော့ သက်တမ်း ကုန်ဆုံးသွားတာ ဖြစ်နိုင်ပါတယ်။  $\overline{a}$ ု
- ဖုန်းနဲ့မက်ဆေ့ချ်ပို့ရတဲ့ အက်ပ်အချို့က စကားဝှက်သော့ကို ဖုန်းနဲ့ တွဲထားတတ်ပါတယ် ƴ  $\overline{a}$ ဖုနးန့မကဆေ့ချပု့ရတဲ့ အကပအချု့က စကားဝှကသော့ကု ဖုနးန့ တွထားတတပါတယ။<br>အသုံးပြုသူက ဖုန်းအသစ်ဝယ်တဲ့အခါ စကားဝှက်သော့အသစ်ပြောင်းရတတ်ပါတယ်။ ူ  $\overline{a}$

● တခါတလေမှာ စကားဝှက်သော့ပျောက်တာမျိုး (သို့မဟုတ်) သော့ကိုဖွင့်တဲ့ စကားဝှက်တွေ ကို<br>ေမ့ောမျိုးကြောင့်လည်း ဖြစ်နိုင်ပါတယ်။

<u>ကုဒ်ဖြင့်ပြောင်းလဲခြင်း</u> အတွက် အသုံးပြုတဲ့ စကားဝှက်သော့တွေဟာ တကယ်တော့ အလွန်ရှည်လျားတဲ့

က်န်းစဉ်တွဲများ ဖြစ်ပါတယ်။ အဒ်က်န်းဂဏန်းတွေကို နူတ်တိုက်အော်ဖတ်ပြီး စစ် ဆေးဖို့ဆိုတာ ်

လုံခြုံရေးလျှို့ဝှက်နံပါတ်ကို ထုတ်ပေးနိုင်ပြီး အလွယ်တကူ စစ်ဆေးအတည်ပြုလုံ့ ရစေပါတယ်

လုံခြုံရေးလျှို့ဝှကန်ပါတကို ထုတ်ပေးနိုငပြီး အလွယ်တကူ စစ်ဆေးအတည်ပြုလုံ့ ရစေပါတယ်။<br>လက်ဗွေလို့ ဆိုတဲ့နေရာမှာ သေးငယ်တဲ့ ကိန်းဂဏန်း (သို့မဟုတ်) စကားလုံးအတွဲလိုက် (သို့မဟုတ်)

စကားဝှက်သော့ကို အတည်ပြုဖို့အတွက် သူတို့ရဲ့ သော့ကို ဖတ်ပြတာ (သို့မဟုတ်) ထုတ်ပြတဲ့အခါ သင့်

စက်မှာရှိတဲ့ သူတို့ပေးပုံ့ထားတဲ့ လက်ဗွေန့ တိုက်ဆိုင်စစ်ဆေးဖို့ လုံပါမယ်။ သူတို့ရဲ့ သော့ကို စစ်ဆေး

အတည်ပြုပြီးတဲ့အခါ သင့်သော့ကိုလည်း အတည်ပေးဖို့လုံပါတယ်။ သင့်ရဲ့ <u>စကားဝှက်သော့လက်ဗွေ</u>

ကုဖတပြတာ (သု့မဟုတ) ထုတပြတ့အခ၊ သူတု့စကထမှာရှတာနဲ့ တုကစစပါလမ့မယ။<br>နှစ်ဖက်လုံးတိုက်စစ်ပြီးလို့ မှန်ကန်တယ်ဆိုရင် သင်တို့နှစ်ယောက် လုံလုံခြုံခြုံ ဆက်သွယ်လို့ ရပြီပေါ့။

စနစပြငပ စစဆေးအတညပြုနှငတ့ နညးလမးတွေအများကြးထက အများဆုးသုးတဲ့ နညးလမးတွေ

ƴ  $\overline{\phantom{a}}$ 

ƴ

(၂) သင်တို့အသုံးပြုနေတဲ့ စနစ်မဟုတ်တဲ့ အခြားစနစ်တစ်ခုခုကို သုံးပြီး အတည်ပြုခြင်း

ု

 $\overline{a}$ 

²

ƴ

ƴ

Ʀ

ု ်

ƴ

ƴ

າເດີນນານນານ<br>ເ

ƴ

າເດີນນານນານ<br>ເ

ူ ƴ

ƴ

**C** 

 $\overline{a}$ 

ƴ

ƴ

ƴ

ƴ

ƴ

ု

ု

Ʀ

- 
- 
- 
- 

မေ့တာမျုးကြောင့လညး ဖြစနုငပါတယ။<br>ဘယ်လိုပဲဖြစ်ဖြစ် စကားဝှက်သော့ အသစ်ပေးပို့လာတာနဲ့ အတည်ပြုစစ်ဆေးသင့်ပါတယ်။<br>ဒါဆိုရင် ဒီသော့တွေကို ဘယ်လိုစစ်ဆေးကြမလဲ။

စနစပြငပတွင ဝှကစာသော့များအား စစဆေးအတညပြုခြငး

ခကပါတယ။ အဒလုအခြေအနေမှာ ဆော့ဖဝကုသုံးပြးသော့ကု <u>အတညပ</u>ြုလု့ ရပါတယ

ခကပါတယ။ အဒလုအခြေအနေမှာ ဆော့ဖဝကုသုးပြးသော့ကု <u>အတညပ</u>ြုလု့ ရပါတယ။<br>အဲဒီဆော့ဖ်ဝဲလ်က <u>စကားဝှက်သေ</u>ာ့ကို အခြေခံထားတဲ့ <u>လက်ဗွ</u>ေ (သို့မဟုတ်)

ူ ƴ

ကိုဖတ်ပြတာ (သို့မဟုတ်) ထုတ်ပြတဲ့အခါ သူတို့စက်ထဲမှာရှိတာနဲ့ တိုက်စစ်ပါလိမ့်မယ်

າເດີນນານນານ<br>ເ

်<br>(

 $\overline{a}$ ƴ

∫<br>∶

ƴ

Ʀ

**ွ**

ု

**Ʀ**

ု

 $\ddot{a}$ 

ƴ ိ

ƴ

ƴ

ု

ကုဖောပြပေးသွားပါမယ။

ƴ

Ʀ

ון<br>ו

ု

 $\overline{\phantom{a}}$ 

ပုတစပု ဖြစနုငပါတယ။ ।<br>| Ʀ

ရင် ဒံသော့တွေကို ဘယ်လုံစစ်ဆေးကြမလဲ။

Ʀ

lating the contract of the contract of the contract of the contract of the contract of the contract of the contract of the contract of the contract of the contract of the contract of the contract of the contract of the con

ƴ

າເດີນນານນານ<br>ເ

ု

ƴ

(၁) လူချင်းတွေ့၍ စစ်ဆေးအတည်ပြုခြင်း (သို့မဟုတ်)

်<br>(

ƴ

 $\overline{a}$ 

းကြောင့်လည်း ဖြစနုင်ပါတယ

### လူချငးတွေ့၍ စစဆေးအတည|ပျုခြငး **ƣ**

အကောင်းဆုံးက လူချင်းတွေ့ပြီးစစ်ဆေး အတည်ပြုတာပါပဲ။ အဲဒီ လူဟုတ်၊ မဟုတ်ဆုံတာကို ူ ု ଼<br>୍ အကောင်းဆုံးက လူချင်းတွေ့ပြးစစ်ဆေး အတည်ပြုတာပါပ။ အဒဲ လူဟုတ၊ မဟုတ်ဆုံတာကုံ<br>ဟန်ဆောင်တာ/ ဖစ်ရှင်းလုပ်တာမျိုးတွေ တွေ့ကြုံနိုင်တဲ့) ချက်တင်၊ အီးမေးလ်နဲ့ ဆိုရှယ်မီဒီယာ ချက်တင် စတာတွေကတဆင့် စစ်ဆေးခြင်းထက် လူချင်းမျက်နှာချင်းဆိုင်တွေ့တာက Ʀ အလွယဆုးနညးလမး ဖြစပါတယ။

လူချင်းတွေ့တဲ့အခါ သင့်မိတ်ဆွေဆံမှာရှိတဲ့ သင့်ရဲ့အများသုံးဝှက်စာသော့မှာပါတဲ့ laterature and the contract of the contract of the contract of the contract of the contract of the contract of the contract of the contract of the contract of the contract of the contract of the contract of the contract of စာလုးတစလုးချငးစကု သင့ရ့ အများသုးဝှကစာသော့န့ တုကဆုငစစဆေးလူ့ရပါတယ။ ƴ နည်းနည်းတော့ လက်ပေါက်ကပ်ပေမဲ့ တန်ပါတယ်။ သင်နဲ့သင့်မိတ်ဆွေတို့ ƴ အများသုံးစကားဝှက်သော့လက်ဗွေကို လဲပစာကတ် လသလုံ လကြတဲ့အခါ ဒါမှမဟုတ်  $\overline{a}$  $\overline{a}$ အစည်းအဝေးမှာတွေ့တဲ့အခါမျိုးမှာ လူချင်းတွေ့တဲ့ နည်းလမ်းကို အသုံးပြု နိုင်ပါတယ် Ʀ lating the contract of the contract of the contract of the contract of the contract of the contract of the contract of the contract of the contract of the contract of the contract of the contract of the contract of the con **ا**<br>ا

အစညးအဝေးမှာတွေ့တဲ့အခါမျုးမှာ လူချငးတွေ့တဲ့ နညးလမးကု အသုးပြု နုငပါတယ။<br>အစ-အဆုံးကုဒ်ဖြင့် ပြောင်းလဲခြင်း စနစ်ကိုသုံးထားတဲ့ မက်ဆေ့ချ်အက်ပ်တွေမှာ စကားဝှက်သော့ ု  $\ddot{a}$ လကဗွေကု စစဆေးအတညပြုနုငမယ့် နညးလမးတွေ ထည့်သွငးပေးထားပါတယ ।<br>| လကဗွေကု စစဆေးအတညပြုနုငမယ့ နညးလမးတွေ ထည့သွငးပေးထားပါတယ။<br>အက်ပ်အားလုံးအတွက် ဘုံသုံးတဲ့နည်းလမ်းရယ်လို့တော့ မရှိသေးပါဘူး။ အက်ပ်တစ်ခုအတွက် ƴ ိ ူ လက်ဗွေမှာပါတဲ့ စာလုံးတစ်ခုချင်းစံကို ဖတ်ပြီး သင့်မိတ်ဆွေဖုန်းစခရင်နဲ့ la de la construcción de la construcción de la construcción de la construcción de la construcción de la construcción de la construcción de la construcción de la construcción de la construcción de la construcción de la cons **Line Address to the Contract of the Contract of the Contract of the Contract of the Contract of the Contract o** တုကစစရတာမျိုးဖြစနှငပါတယ။ အခြားအကပတစခုမှာတော့ စကားဝှကသော့ကု အတညပြုဖူ **Contract Contract Contract Contract Contract Contract Contract Contract Contract Contract Contract Contract Contract Contract Contract Contract Contract Contract Contract Contract Contract Contract Contract Contract Contr** ု laterature and the contract of the contract of the contract of the contract of the contract of the contract of the contract of the contract of the contract of the contract of the contract of the contract of the contract of  $\overline{a}$ ƴ ိ သင့်မိတ်ဆွေဖုန်းပေါ်က QR code ကို ဖတ်ရတာမျိုးဖြစ်နိုင်ပါတယ်

သင့မတဆွေဖုနးပေါက QR code ကု ဖတရတာမျုးဖြစနုငပါတယ။<br>အန်မင်းက သူမရဲ့သူငယ်ချင်း ဂါဆန်နဲ့ပွဲတစ်ခုမှာတွေ့တယ် ဆိုပါစို့။ သူတို့နှစ်ယောက်ကြား <u>အစ-အဆုံး</u> ူ ူ Ʀ ƴ  $\overline{a}$ ƴ  $\overline{a}$ <u>ကုဒ်ဖြင့်ပြောင်းလဲခြင်း</u>ကို သုံးတဲ့ အက်ပ်ကနေ ဆက်သွယ်ဖို့ ဆုံးဖြတ်လိုက်ကြတယ်။ ဒါ့ကြောင့် ု ƴ ု သူတို့ဖုန်းတွေထဲကို Signal (သို့) WhatsApp ကို ထည့်သွင်းလိုက် ကြပါတယ်။ အန်မင်းနဲ့ ဂါဆန်းတို့ဟာ ူ ƴ ƴ ।<br>| ƴ လူချင်းတွေ့တဲ့အချိန်မှာ ဒီနည်းလမ်းကို သုံးဖို့ဆုံးဖြတ်လိုက်တာမို့ စကားဝှက်သော့ကို အတည်ပြုဖို့ရာ Ʀ ƴ ု ƴ ƴ လွယကူသွားပါတယ။ ူ

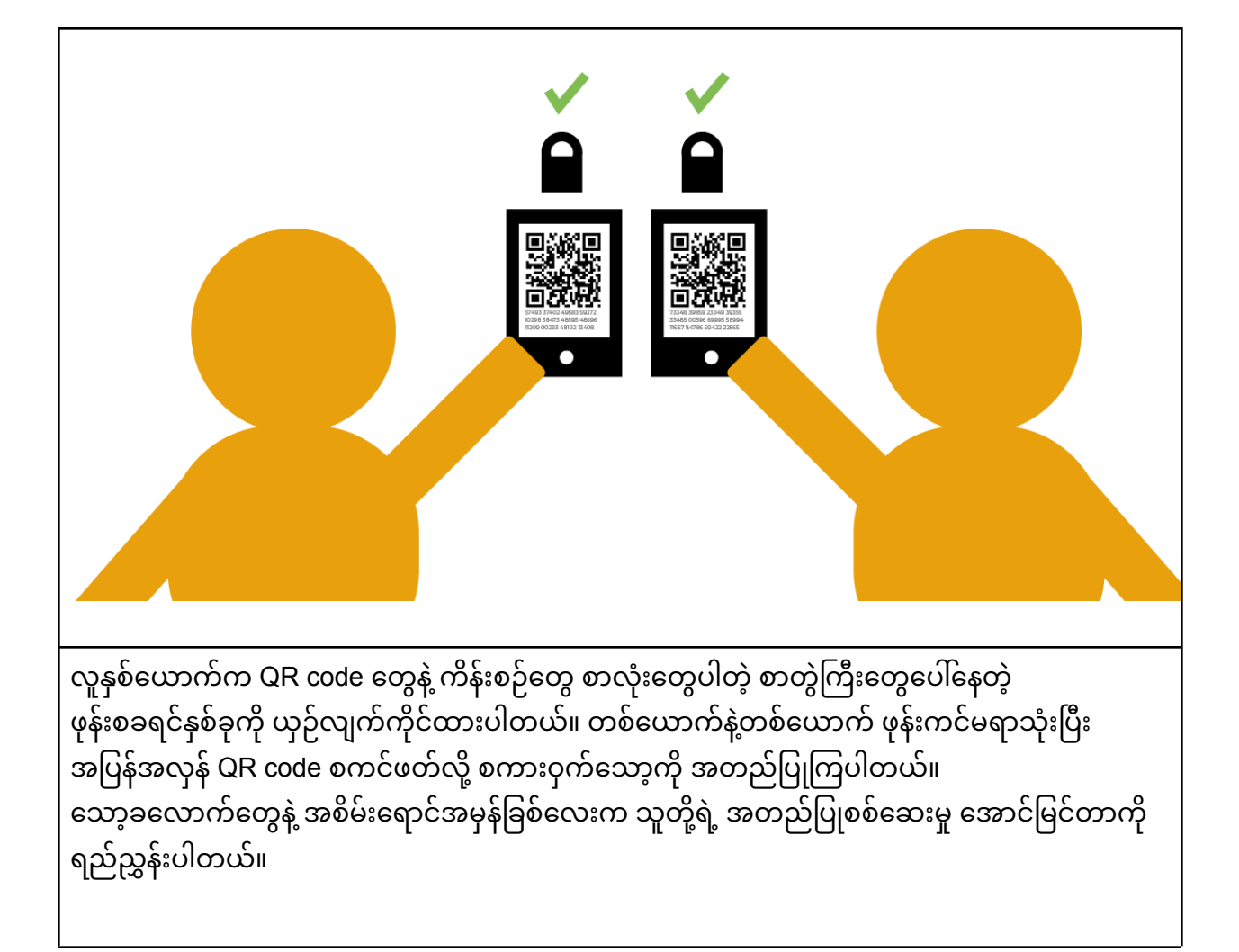

#### အခြားစနစတစခုခုကု သုံးပြး စကားဝှကသော့များကု အတညပြုခြငး **ု ု**

အကယ၍ လူချငးတွေ့ဆုပြး စကားဝှကသော့ကု အတညပြုဖူမဖြစနုငဘူးဆုရငတော့ ƴ **Contract Contract Contract Contract Contract Contract Contract Contract Contract Contract Contract Contract Contract Contract Contract Contract Contract Contract Contract Contract Contract Contract Contract Contract Contr** ူ စကားဝှကသော့ကု သုးမယ့ ဆကသွယရေးနညးလမးမဟုတတဲ့ အခြားနညးလမးတစခုခုကု သုးပြး<br>သင့်မိတ်ဆွေကို ဆက်သွယ်ဖို့လိုပါတယ်။ ု ဆွေကု ဆကသွယဖု့လှပါတယ ƴ

။ဥပမာအားြဖင့် သင်က့ PGP စကားဝ က် ေသာက့ ိ ုစစ် ေဆးအတည်ြပÒမယ်ဆိ ုရင်ဖ ုနး ် (သ ိ) [OTR](https://ssd.eff.org/en/glossary/record) ƴ ချက်ကို သုံးလှုံ့ရပါတယ်။ သင့်စကားဝှက်ကို အတည်ပြုမယ့်စနစ်ထက် ပုံပြီးလုံခြုံတဲ့ စနစ်ကို သုံးပြီး ƴ  $\ddot{a}$ အတည်ပြုစစ်ဆေးပါ (ဥပမာ- ကုဒ်ဖြင့်ပြောင်းလဲခြင်းကို သုံးတဲ့ အခြားဆက်သွယ်ရေးစနစ်)။ ု ဘာလုံ့လဆုံတော့ အဒဲလုံလုပ်ခြင်းအားဖြင့် သင့်မက်ဆေ့ချ်တွေကို <u>ကြားဖြတ်ရယူဖို့ကြိုးစားတဲ့သ</u>ူက ƴ ု ון<br>ו ူ စနစ်အကုန်လုံးကနေ တပြိုင်နက်တည်း လိမ်လည်လှည့်ဖျားဖို့ ခက်လုံ့ပါပ။ ƴ ƴ

။ဘယ်ဘက်က လက်ပ် F2F2 1BB8 531E 9DC3 0D4<br>F68B 11A1 A9C8 4B18 732  $\circ$  0 တော့မှာ PGP အများသုံးသော့၊ ကိန်းဂဏန်း ၄လုံးပါ ကိန်းစဉ် ၁၀ ခုတွဲနဲ့ ု အပြုံးမျက်နှာတို့ကို တွေ့ရပါမယ်။ ညာဘက်က စမတ်ဖုန်းမှာတော့ အတည်ပြုမယ့်နည်းလမ်း ဖြစ်တဲ့ 。<br>∶ ƴ Ʀ Signal အက်ပ်ကိုဖွင့်ထားပြီး တူညီတဲ့ အပြုံးမျက်နှာနဲ့ ကိန်းဂဏန်း ၄ လုံးပါ ကိန်းစဉ် ၁၀ ခုတွဲကို<br>တွေ့ရပါမယ်။ 。<br>∶ ် ု တွေ့ရပါမယ်။

ဘယ် အက်ပ်ကုံပဲသုံးသုံး သင့်အနေနဲ့ သင့်ရဲ့ သော့နဲ့ သင့်မိတ်ဆွေရဲ့သော့တွေရဲ့ တည်နေရာကို ရှာလို့ ƴ ိ ရပါတယ်

ရပါတယ။<br>သော့တွေရဲ့တည်နေရာကို ရှာရတဲ့တည်းလမ်းက အမျိုးမျိုးရှိပေမဲ့ စကားဝှက်သော့ အတည်ပြုတဲ့  $\overline{a}$ နည်းလမ်းတွေကတော့ ခပ်ဆင်ဆင်တူကြတာချည်းပါပ။ သင့်ရဲ့ စကားဝှက်သော့လက်ဗွေနံပါတ် တွေကို  $\ddot{a}$ (မျက်နှာချင်းဆိုင်/ ဖုန်းကတဆင့်) နူတ်တိုက်ရွတ်လို့ရသလို အခြားဆက်သွယ်ရေး နည်းလမ်းမှာ ကော်ပီ၊ Ʀ ² ု ƴ Ʀ

အန်မင်းနဲ့ ဂါဆန်းက PGP ကို သုံးကြမယ်ဆိုပါစို့။ အန်မန်းက Signal ကတဆင့် သူ့ရဲ့ PGP အများသုံး ƴ စကားဝှကသော့ လက်ဗွေကုံ ဂါဆနးဆံ ပုံ့လုံကမယ။ ဂါဆနးက အနမင်းပုံ့လုံကတဲ့ လကဗွေကုံ<br>သူ့ဆီမှာရှိတဲ့ အများသုံးစကားဝှက်သော့ဖိုင်နဲ့ တိုက်ဆိုင်စစ်ဆေးမယ်။ ƴ **Contract Contract Contract Contract Contract Contract Contract Contract Contract Contract Contract Contract Contract Contract Contract Contract Contract Contract Contract Contract Contract Contract Contract Contract Contr** ƴ Ƴ ဆံမှာရှိတဲ့ အများသုံးစကားဝှက်သော့ဖိုင်နဲ့ တိုက်ဆိုင်စစ်ဆေးမယ် latin and the control of the control of the control of the control of the control of the control of the control of the control of the control of the control of the control of the control of the control of the control of th  $\overline{a}$ ု

"ယုံကြည်မှုကွန်ယက်" ကြောင့် PGP မှာ သင့်ရဲ့ မိတ်ဆွေသစ်တွေရဲ့ စကားဝှက်သော့တွေကို လည်း PGP latin and the control of the control of the control of the control of the control of the control of the control of the control of the control of the control of the control of the control of the control of the control of th စကားဝှက်သော့ဆာဗာတွေကနေ ဒေါင်းလှတ်ဆွဲလို့ ရပါတယ်။ သင့်ဆော့ဖ်ဝဲလ်က သင့်ရဲ့ အီးမေးလ်နဲ့ **C** ƴ စကားဝှက်သော့ကို တွဲပြီး စကားဝှက်သော့ဆာဗာဆီထဲကို upload လုပ်လို့ရပါတယ်။ PGP ון<br>ו ƴ

PGP က အခြားသူတွေရဲ့ စကားဝှက်သော့တွေမှာ သင့်လက်မှတ်ထိုးဖို့ လုပ်ဆောင်ပေးပါတယ် **∣**  $\overline{a}$  $\overline{a}$ ƴ ု PGP က အခြားသူတွေရဲ့ စကားဝှကသော့တွေမှာ သင့လကမှတထုးဖု့ လုပဆောငပေးပါတယ။<br>ဆိုလိုတာက သော့က တကယ်မှန်ကန်တဲ့သူဆီက ဖြစ်ကြောင်း သင့်အနေနဲ့အာမခံပေးလို့ရပါတယ်။ PGP ု ƴ အသုံးပြုသူတွေနေန <u>စကားဝှက်သော့လက်မှတ်ထုံးပ</u>ွှတွေမှာ ဆုံတွေ့လုံ့ရပါတယ်။ အဒ်ပွတွေမှာ ူ Ʀ Ʀ တစ်ယောက်ကိုတစ်ယောက် မည်သူမည်ဝါဖြစ်ကြောင်း အတည်ပြုပြီး စကားဝှက်သော့တွေမှ  $\overline{a}$  $\overline{a}$ တစယောကကုံတစယောက မညသူမညဝါဖြစကြောင်း အတညပြုပြီး စကားဝှက်သော့တွေမှာ<br>လက်မှတ်ထိုးလို့ရပါတယ်။ သင့်ရဲ့PGP ဆော့ဖ်ဝဲလ်က စကားဝှက်သော့တစ်ခုမှာ ထိုးထားတဲ့  $\ddot{a}$ ƴ  $\ddot{a}$ လက်မှတ်အရေအတွက်ကိုကြည့်ပြီး ယုံသင့်၊ မယုံသင့်ကို ဆုံးဖြတ်ပေးပါလိမ့်မယ်။ PGP  $\ddot{a}$ အသုံးပြုသူကွန်ယက်ထဲမှာ အချင်းချင်းအာမခံပေးတာမို့ "ယုံကြည်မှုကွန်ယက်" လို့လည် ူ lating the contract of the contract of the contract of the contract of the contract of the contract of the contract of the contract of the contract of the contract of the contract of the contract of the contract of the con ƴ ² ƴ အသုံးပြုသူကွနယကထမှာ အချငးချငးအာမခပေးတာမူ့ "ယုကြညမှုကွနယက″ လု့လညး<br>ခေါ်ကြပါတယ်။ ဒါပေမဲ့ လူကိုယ်တိုင်တွေ့ပြီး စစ်ဆေးအတည်ပြုတာလောက်တော့ မသေချာဘူးပေါ့။ **Particle**  $\overline{a}$ ူ

သင့်မှာ ဆကသွယအတညပြုရမယ့်သူတွေ အရမးများနေရင စနစပြငပ စကားဝှကသော့ ူ  $\overline{a}$ အတည်ပြုခြင်း နည်းလမ်းကို သုံးဖို့ခက်ပါလဲမ့်မယ်။ အဒီနည်းလမ်းကို အသုံးမပြုနိုင်တဲ့အခါမှာ သင်ဟာ ƴ ।<br>। Ʀ မှန်ကန်တဲ့ <u>[စကားဝ](https://ssd.eff.org/en/glossary/key)ှက်သော့</u> အသုံးပြုနေကြောင်း ဆန်းစစ်နိုင်တဲ့ နည်းလမ်းအချုံ့ ရုံပါသေးတယ်။ Ʀ ।<br>|

#### $\mathsf{PGP}$  ၏ ယုံကြည်မှုကွန်ယက်နှင့် **²** PGP ၏ ယုကြညမှုကွနယကနှင့<br>အခြားစကားဝှက်သော့အတည်ပြုခြင်း အထောက်အကူများ **Ơ ူ**

သင့်မိတ်ဆွေတစ်ဦးဦးနဲ့ အတူစကားဝှက်သော့ကို စစ်ဆေးအတည်ပြုကြည့်ပါ။ ဘယ်အက်ပ်အတွက် ူ  $\ddot{a}$ ဘယလုလုပရမယဆုတာကု အကပရ့ လမးညွှနမှာ ဖတလု့ရပါတယ။ ု  $\ddot{\phantom{a}}$ ƴ

အစ-အဆုံးကုဒ်ဖြင့် ပြောင်းလခြင်းစနစ်ကို<br>အစ-အဆုံးကုဒ်ဖြင့် ပြောင်းလဲခြင်းစနစ်ကို သုံးထားတဲ့ မက်ဆေ့ချ်ပေးပို့တဲ့ အက်ပ်အတော်များများမှာ ု ƴ Ʀ စကားဝှက်သော့ပြောင်းသွားတာကို ဖော်ပြတဲ့စနစ်ပါရှိတတ်ပါတယ်။ အရှေ့မှာပြောခဲ့သလိုပ သင့်မိတ် Ʀ ဆွေတစဥးဥးရ ့စကားဝှကသော့ပြောငးသွားတာနဲ့ စစဆေးအတညပြုတာကု Ʀ ဆွေတစဥးဥးရ<sub>့</sub> စကားဝှကသော့ပြောငးသွားတာန့ စစဆေးအတညပြုတာကု<br>မပျက်မကွက်လုပ်ဆောင်ဖို့ လိုပါတယ်။ လူချင်းတွေ့ပြီးတော့ပဲဖြစ်ဖြစ် အခြားလုံခြုံတဲ့စနစ်ကိုပဲ ဖြစ်ဖြစ် ƴ သုံးလို့ရပါတယ်။ ဥပမာ- အချို့တွေဆိုရင် သူတို့တွေဖုန်းလဲကိုင်တဲ့အခါ မလဲခင်မှာ မိတ်ဆွေတွေကို ƴ ိ ူ ƴ ိ Ʀ သုံးလုံ့ရပါတယ။ ဥပမာ- အချုံ့တွေဆုံရင် သူတို့တွေဖုန်းလကိုငတ့အခါ မလခငမှာ မိတ်ဆွေတွေကို<br>ကြိုတင်အသိပေး ထားလိုက်ရင် စကားဝှက်သော့ပြောင်းတဲ့အခါ သို့လောသို့လော မဖြစ်တော့ဘူးပေါ့။  $\overline{a}$ ƴ ƴ ိ

အစ-အဆုံးကုဒ်ဖြင့် ပြောင်းလဲခြင်းစနစ်ကို ု

ပေ့စ်လုပ်ပြီးပို့လုံ့ရပါတယ်။ အရေးကြီးတာက စကားလုံးန့ န်ပါတတစ်ခုချင်းစ်ကို<br>တိုက်ဆိုင်စစ်ဆေးဖို့ပါပဲ။ ်<br>( ƴ ƴ **Line Address to the Contract of the Contract of the Contract of the Contract of the Contract of the Contract o** ကဆိုင်စစ်ဆေးဖို့ပါပဲ။ ƴ

အသုံးပြုသူက အီးမေးလ်တစ်ခုအတွက် မုန်ကန်တဲ့ စကားဝှက်သော့ကို PGP စကားဝှက်သော့ ူ ု  $\overline{a}$ Ʀ ဆာဗာကနေ ရယူနုငပါတယ။ ူ

ဒါပေမဲ့ အီးမေးလိပ်စာတစ်ခု (သို့မဟုတ်) လူတစ်ယောက် ဟန်ဆောင်ပြီး စကားဝှက်သော့အမှားတွေ ƴ ု  $\ddot{a}$ Ʀ upload လုပ်တာကိုတော့ တားနိုင်တဲ့နည်းလမ်းမရှိသေးပါဘူး။ ဒါမျိုးတွေလည်း ဖြစ်ခဲ့ဘူးပါတယ် ।<br>| **All Contracts** ူ ူ upload လုပတာကုတော့ တားနုငတ့နညးလမးမရှသေးပါဘူး။ ဒါမျုးတွေလညး ဖြစခဲ့ဘူးပါတယ။<br>ဒါပေမယ့် သင်သိတဲ့သူတွေ အတော်များများက လက်မှတ်ထိုးထားတယ်ဆိုရင်တော့ အဲဒီသော့က  $\overline{a}$ အစစဖြစဖု့ များပါတယ။ ဖြစနုငရငတော့ လူချငးတွေ့ပြး အတညပြုတာလောက ဘယအရာမှ ƴ စတမချရပါဘူး။ ူ

အယောင်ဆောင်ထားတဲ့ လူတစ်ယောက်က မူလစကားဝှက်သော့ရဲ့ <u>[လက်](https://ssd.eff.org/en/glossary/fingerprint)မ</u>ွေနဲ့ဆင်တူတဲ့ စကားဝှက်သော့  $\overline{a}$  $\overline{a}$  $\overline{a}$ ကို ဆွဲတင်ထား နိုင်ပါသေးတယ်။ ဒါ့ကြောင့်မို့ စာလုံးတိုင်း၊ ကန်းဂဏန်းတိုင်းကို တစ်လုံးမကျန် **C** ် ်<br>( ် တုကဆုငစစဆေးဖု့ အထူးသတပြုပါ။ ƴ ူ

Keybase လိုမျိုး အချို့ဝန်ဆောင်မှုတွေမှာဆိုရင် သော့ပိုင်ရှင် စစ်မှန်ကြောင်းကို ဆိုရှယ်မီဒီယာက ² တဆင့် အတညပြုတာမျိုး ရှပါတယ်။ ဒဝန်ဆောင်မှုတွေမှာဆုရင် စကားဝှက်သော့တစခုကု ²  $\overline{a}$ ု တဆင့ အတညပြုတာမျုး ရှပ၊တယ။ ဒဝနဆောငမှုတွေမှာဆုရင စကားဝှကသော့တစခုကု<br>အသုံးပြုသူဟာ တွစ်တာအကောင့် (သို့) ဖေ့ဘုတ်အကောင့်ကသူနဲ့ တစ်ဦးတည်းဖြစ်ကြောင်းကို ူ ƴ ု အသုံးပြုသူဟာ တွစတာအကောင့ (သုံ့) ဖေ့ဘုတ်အကောင့ကသူနဲ့ တစ်ဥ်းတည်းဖြစ်ကြောင်းကို<br>တိုက်ဆိုင်စစ်ဆေးပေးပါတယ်။ ဒီလိုလုပ်တာကလည်း သော့နဲ့ သော့ပိုင်ရှင်မှန်ကန်ကြောင်း ု ု တုကဆုငစစဆေးပေးပါတယ။ ဒလုလုပတာကလညး သော့န့ သော့ပုငရှငမှနကနကြောငး<br>သက်သေခံလို့ရပေမဲ့ လူချင်းတွေ့တာလောက်တော့ စိတ်မချရပါဘူး။ ƴ ူ

အများသုးစကားဝှကသော့တွေနဲ့ စကားဝှကသော့ စစဆေးအတညပြုခြငးနဲ့ ပတသကလု့ ပုပြ Ʀ Ʀ ƴ အများသုးစကားဝှကသော့တွေန့ စကားဝှကသော့ စစဆေးအတညပြုခြငးန့ ပတသကလု့ ပုပြး<br>သိချင်တယ်ဆိုရင် Surveillance Self-Defense လမ်းညွှန်တွေဖြစ်တဲ့ <u>ကုဒ်ဖြင့်ပြောင်းလဲခြင်း၏ အဓိက</u> ု အယူအဆများ နဲ့ အစ-အဆုံးကုဒ်ဖြင့် ပြောင်းလဲခြင်းအား နက်နဲစွာလေ့လာခြင်းတို့ကို<br>ဖတ်ရှုလေ့လာနိုင်ပါတယ်။ ူ ု ƴ လေ့လာနှငပါတယ။ **C**